Ministero dell'istruzione e del merito - Nuovo sistema di posta elettronica per Docenti e ATA – Informativa

## **NOREPLY@ISTRUZIONE.IT** (noreply@istruzione.it) RICEVUTO il 25/10/2023

17:11:54

**A:** RMIS092007@istruzione.it ccn:rmis092007@istruzione.it

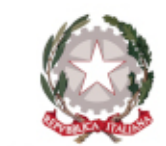

Ministero dell'istruzione e del merito

*Direzione Generale per i sistemi informativi e la statistica*

Gentile segreteria scolastica,

nell'ambito delle attività di predisposizione del nuovo sistema di posta elettronica fornito dal Ministero, dai primi di novembre p.v., è prevista la sostituzione della casella e-mail **@posta.istruzione.it** assegnate al personale Docente e ATA.

Le nuove caselle saranno infatti del tipo nome.cognome@scuola.istruzione.it e saranno modificate nell'estensione, rimanendo invariate nella parte che precede il simbolo "@".

E' opportuno fornire le seguenti informazioni:

- gli utenti interessati dal passaggio al nuovo sistema saranno suddivisi in lotti e avvisati progressivamente via e-mail;
- il personale Docente e ATA riceverà via e-mail tutti i dettagli sul passaggio al nuovo sistema (credenziali, link di accesso, riferimenti assistenza, ecc.);
- nel caso di smarrimento della password di accesso alla vecchia casella **@posta.istruzione.it**, gli utenti potranno effettuare il reset:
	- nell'Area Riservata attraverso la funzione *PROFILO Gestione profilo Modifica password;*
	- sul portale Istanze Online attraverso la funzione *Posta elettronica Stato casella pers. scuola e reset passw;*
	- rivolgendosi al referente per la sicurezza (DS/DSGA) della scuola di titolarità.
- il personale Docente e ATA che non è attualmente dotato di una casella di posta elettronica, potrà comunque attivarla in futuro sul portale ministeriale Istanze Online, quando le operazioni di migrazione saranno concluse;
- il contenuto delle caselle non sarà migrato automaticamente per ragioni di privacy quindi gli utenti interessati dovranno provvedere autonomamente al salvataggio dei messaggi presenti sulla vecchia casella, utilizzando le guide fornite;
- nel caso di smarrimento della password della nuova casella **@scuola.istruzione.it**, gli utenti potranno effettuare il reset password in autonomia:
	- nell'Area Riservata attraverso la funzione *PROFILO Gestione profilo Modifica password;*
	- sul portale Istanze Online attraverso la funzione *Posta elettronica Stato casella pers. scuola e reset passw (a partire dal 1 dicembre 2023);*

rivolgendosi al referente per la sicurezza (DS/DSGA) della scuola di titolarità (a partire dal 1 dicembre 2023).

Per eventuali chiarimenti o richieste di supporto è possibile contattare il numero telefonico **080 9267630** o consultare la pagina web <https://www.istruzione.it/nuova-peo>.

Si prega la Segreteria scolastica di informare della presente attività tutto il personale Docente e ATA assente dal servizio (es: comando esterno, aspettativa, maternità etc.) dando indicazione di controllare la propria casella di posta e garantendo la massima diffusione. Ringraziamo per la preziosa collaborazione.

Ministero dell'istruzione e del merito Direzione Generale per i sistemi informativi e la statistica

*Ministero dell'istruzione e del merito - Viale Trastevere 76/a, 00153 Roma*

1 allegato

noname1